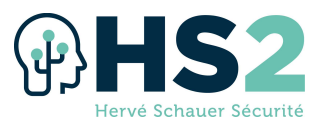

# Formation « Tests d'intrusion »

## Réf : PENTEST1

Réaliser des tests d'intrusion est la méthode la plus efficace pour mettre en évidence les vulnérabilités qui seront exploitées par vos adversaires.

Découvrez ces vulnérabilités par vous-même avant que celles-ci soient exploitées par d'autres !

### **Objectifs**

- $\triangleright$  Préparer un test d'intrusion réussi
- $\triangleright$  Maîtriser toutes les phases d'un test d'intrusion (de la découverte à la post exploitation)
	- o Découvrir facilement et rapidement le réseau cible
	- o Exploiter en toute sécurité les vulnérabilités identifiées
	- o Élever ses privilèges pour piller les ressources critiques
	- o Rebondir sur le réseau compromis
- Comprendre les vulnérabilités exposées par les réseaux externes et internes
- $\triangleright$  Utiliser efficacement la trousse à outils du pentester

## Durée & horaires

- $> 5$  jours soit 35 heures
- $\triangleright$  Du lundi au jeudi : de 9h30 à 12h et de 13h30 à 17h30/18h00.
- E vendredi : de 09h30 à 12h et de 13h30 à 16h00/16h30.

#### Nombre de participant

 $\triangleright$  Minimum 8 participants – Maximum 24 participants

#### Public visé

- $\triangleright$  Pentesters
- $\triangleright$  Consultants SSI

 $\triangleright$  RSSI

Architectes

## Pré-requis

- $\triangleright$  Des notions en IT et/ou SSI
- $\triangleright$  Des notions d'utilisation d'une distribution Linux est un plus

#### Méthode pédagogique

- $\triangleright$  Cours magistral avec travaux pratiques et échanges interactifs
- $\triangleright$  Les concepts essentiels dévelopés dans la formation sont illustrés au travers de mises en pratique sur PC permettant d'acquérir des compétences concrètes applicables en tests d'intrusions
- $\triangleright$  Un réseau vulnérable fidèle à la réalité sert de plateforme pour les tests
- $\triangleright$  Tous les outils utilisés sont issus du monde libre et peuvent être réutilisés lors des missions
- $\triangleright$  Les techniques et outils classiques ainsi que modernes sont utilisés tout au long de la formation

## **Supports**

- $\triangleright$  Support de cours numérique en Français projeté
- $\triangleright$  Support de cours en Français imprimé
- Cahier d'exercices
- $\triangleright$  Cahier de corrections
- $\triangleright$  Ordinateur portable prêté pour la réalisation des exercices

#### Modalité d'évaluation de la formation

 $\triangleright$  Fiche d'évaluation remise aux stagiaires à l'issue de la formation afin de recueillir leurs impressions et identifier d'éventuels axes d'amélioration

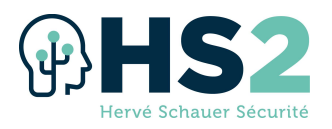

#### **Certification**

 $\triangleright$  A l'issue de cette formation, le stagiaire a la possibilité de passer un examen ayant pour but de valider les connaissances acquises. Cet examen de type QCM dure 1h30 et a lieu durant la dernière aprèsmidi de formation. La réussite à l'examen donne droit à la certification PENTEST1 par HS2.

## Programme

#### Introduction aux tests d'intrusion

- $\triangleright$  Équipement et outils
- $\triangleright$  Organisation de l'audit
- Méthodologie des tests d'intrusion
- $\triangleright$  Gestion des informations et des notes
- $\triangleright$  Exemple de bon rapport d'audit
- $\blacktriangleright$  Les meilleurs pratiques : PASSI

#### Rappels et bases

- $\triangleright$  Les shells Unix \*sh
- $\triangleright$  Les shells Windows cmd & powershell
- $\triangleright$  Rappels sur les réseaux tcp/ip
- $\triangleright$  Rappels du protocole HTTP
- $\triangleright$  Introduction à Metasploit
	- o Exploits et Payloads
		- o Fonctionnalités utiles
		- o Base de données
		- o Modules
		- o Customisation
- $\triangleright$  Mises en pratique

### Découverte d'information

- $\triangleright$  Reconnaissance de la cible
	- o Open Source Intelligence
- $\triangleright$  Découverte passive du SI
	- o Écoute réseau
- $\triangleright$  Scans réseau
	- o Cartographie du réseau
	- o Découverte de services
	- o Identification des Systèmes d'exploitation
- $\triangleright$  Scanners de vulnérabilités
	- o Scanner Open Source Openvas
- $\triangleright$  Mises en pratique

#### Mots de passe

- $\triangleright$  Attaques en ligne
	- o Brute force en ligne
	- o Outils Open Source
- $\triangleright$  Attaques hors ligne
	- o Analyse d'empreintes
	- o Méthodologies de cassage
	- o Les Raibow Tables
	- o Outils Open Source
- $\triangleright$  Mises en pratique

#### Exploitation

- $\triangleright$  Identification des vulnérabilités
	- o Contexte des vulnérabilités

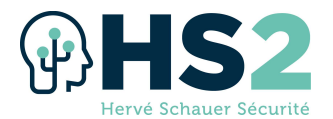

- o Étude de divers types de vulnérabilités
- Méthodologie d'exploitation
	- o Identifier le bon exploit ou le bon outil
	- o Éviter les problèmes
	- o Configurer son exploit
- $\triangleright$  Exploitations à distance
- $\triangleright$  Exploitations des clients
- $\triangleright$  Mises en pratique

#### Post-exploitation

- $\triangleright$  Le shell Meterpreter et ses addons
- $\triangleright$  Élévation de privilèges
- Fiabiliser l'accès
- $\triangleright$  Pillage
	- o Vol de données
	- o Vol d'identifiants
- $\triangleright$  Rebond
	- o Pivoter sur le réseau
	- o Découvrir et exploiter de nouvelles cibles
- $\triangleright$  Mises en pratique

#### Intrusion web

- Méthodologie d'intrusion WEB
- Utilisation d'un proxy WEB
	- o Proxy Open Source ZAP
- $\triangleright$  Usurpation de privilèges
	- o CSRF
- $\triangleright$  Les injections de code
	- o Côté client : XSS
	- o Côté serveur : SQL
- **EX Compromission des bases de données**
- $\triangleright$  Autres types d'injections
- $\triangleright$  Les inclusions de fichiers
	- o Locales
	- o A distance
- $\triangleright$  Les webshells
	- o Précautions d'emploi
- $\triangleright$  Mises en pratique

## Intrusion Windows

- Méthodologie d'intrusion Windows
- Découverte d'informations
	- o Identification de vulnérabilités
	- o Techniques de vols d'identifiants
- $\triangleright$  Réutilisation des empreintes
	- o Technique de "Pass The Hash"
- $\triangleright$  Élévation de privilèges
	- o Locaux
	- o Sur le domaine : BloodHound
- $\triangleright$  Échapper aux anti-virus
	- o Techniques diverses
	- o Outil Open Source Veil
- $\triangleright$  Outillage powershell
	- o Framework Open Source PowerShell Empire

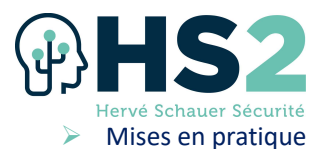

#### Intrusion Unix/Linux

- $\triangleright$  Méthodologie d'intrusion Linux
	- o Rappels sur la sécurité Unix
- Découverte d'informations
	- o Identifications de vulnérabilités
- $\triangleright$  Élévation de privilèges
	- o Abus de privilèges
	- o Exploitation de vulnérabilités complexes
- $\triangleright$  Mises en pratique

Introduction aux tests d'intrusion ================================== Organisation de l'audit Équipement et outils Méthodologie des tests d'intrusion Déroulement de l'audit Gestion des informations et des notes

Réunion de clôture, rapport d'audit et restitution

Clôture de l'audit

Pour aller plus loin

#### Rappels et bases

================ Les différents shells Les réseaux TCP/IP Couches réseau, transport et applicatives Introduction à Metasploit Console vs. GUI Méthodologie Générale La base de données Les exploits Les payloads Les autre modules Meterpreter Quelques conseils

## Découverte d'informations

=========================

Passive

 OSINT Ecoute réseau

Active

 Cartographie du réseau Cartographie des services

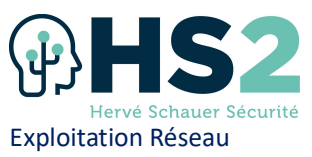

====================

#### Couche Liaison Inondation de table MAC

Usurpation de STP

Usurpation d'ARP

Couche Internet

Usurpation DHCP

Usurpation et empoisonnement DNS

#### Couche Transport

Détournement de session TCP

#### Exploitation Web

================

Introduction à l'exploitation Web Méthodologie d'intrusion Web Le proxy applicatif Rappels du protocole HTTP Identification des cibles Recherche d'informations Recherche de vulnérabilités automatisée Compromission de l'utilisateur Fixation de session Cross Site Request Forgery (CSRF) Cross Site Scripting (XSS) Compromission de l'applicatif web Accès direct aux ressources non sécurisées Défaut de cloisonnement Injection de commandes Injection XML eXternal Entity (XXE) Server Side Request Forgery (SSRF) Téléversement de fichiers malveillants Les inclusions de fichiers locaux et distants Les consoles d'administration Compromission de la base de données Injection SQL (SQLi) (directe, aveugle, booléenne, temporelle) Autres injections (LDAP, XPATH)

## Exploitation des services

## =========================

Découverte de crédentiels

Exploitation des services

- Service de partage de fichiers NFS
- Service de partage de ressources SMB
- Services de nommage Netbios, LLMNR
- Services d'administration distants CLI SSH, Telnet, R\*-utils
- Services d'administration avec affichage déporté RDP, VNC, X11
- Service de partage de fichiers FTP
- Services de courrier SMTP
- Les autres services

## Post Exploitation

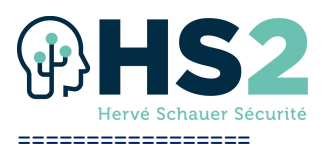

Généralités Elevation de privilèges Fiabiliser l'accès Pillage Rebond Contournement d'antivirus Cassage d'empreintes Post exploitation sous Linux Collecte d'informations Les droits Sudo Applications et services Tâches planifiées Les utilisateurs Le réseau Les exploits Post exploitation sous Windows Attaques sur le poste compromis Attaques sur le domaine Kerberoasting Silver and Golden Tickets Bloodhound Cassage d'empreintes